**P.E.S. College of Engineering, Mandya - 571 401**  *(An Autonomous Institution affiliated to VTU, Belagavi)* **Seventh Semester, B.E. - Computer Science and Engineering Semester End Examination; Jan. / Feb. - 2021 Web Technologies**  *Time: 3 hrs Max. Marks: 100 Note: Answer FIVE full questions, selecting ONE full question from each unit.*  **UNIT - I**  1 a. How does domain name conversion happen on the web? Describe the concept, with a figure. 6 b. Explain HTTP phases. Mention various methods and status codes of HTTP. 8 c. Explain the standard XHTML document structure. 6 2 a. Explain the following tags with an example for each: i)  $\langle a \rangle$  ii)  $\langle pre \rangle$  iii)  $\langle p \rangle$ iv)  $\text{block quote}$  v)  $\text{Br}/\text{>}$ 5 b. Explain the different image formats. Write XHTML document to illustrate the use of  $\langle$ img>. 8 c. Create the XHTML document to illustrate hyperlinks within a document. 7 **UNIT - II**  3 a. Explain the different types of list in XHTML. 6 b. Explain all controls that are created with the <input> tag with example, which are used for text collection. 8 c. Create XHTML document that defines a table with five rows and five columns. The first row should contain country name, gold, silver, bronze and total in each column *U.S.N*

respectively. Fill in the information details in the table with appropriate values. After filling the details set red color to the background for the first row, blue for the second, yellow color for the third, purple for the fourth and green for the fifth row. Use of align and valign attributes for this table has to be made at the appropriate places.

- 4 a. Explain different levels of style sheets with examples. 6
	- b. Explain any four selector forms used in CSS with their syntax. Give an example for each. 8
	- c. Write an XHTML document that has six short paragraphs of text. Define three different paragraphs styles P1, P2 and P3. The P1 style must use left and right margins of 20 pixels, a background color of yellow, and a foreground color of blue. The P2 style must use font size of 18 points, font name 'Arial' and font style in italic form. The P3 style must use a text indent of 1 centimeter, a background color of green, and a foreground color of white. The 1<sup>st</sup> and 4<sup>th</sup> paragraph must use P1, the 2<sup>nd</sup> and 5<sup>th</sup> must use P2 and 3<sup>rd</sup> and 6<sup>th</sup> must use P3.

6

6

## **UNIT - III**

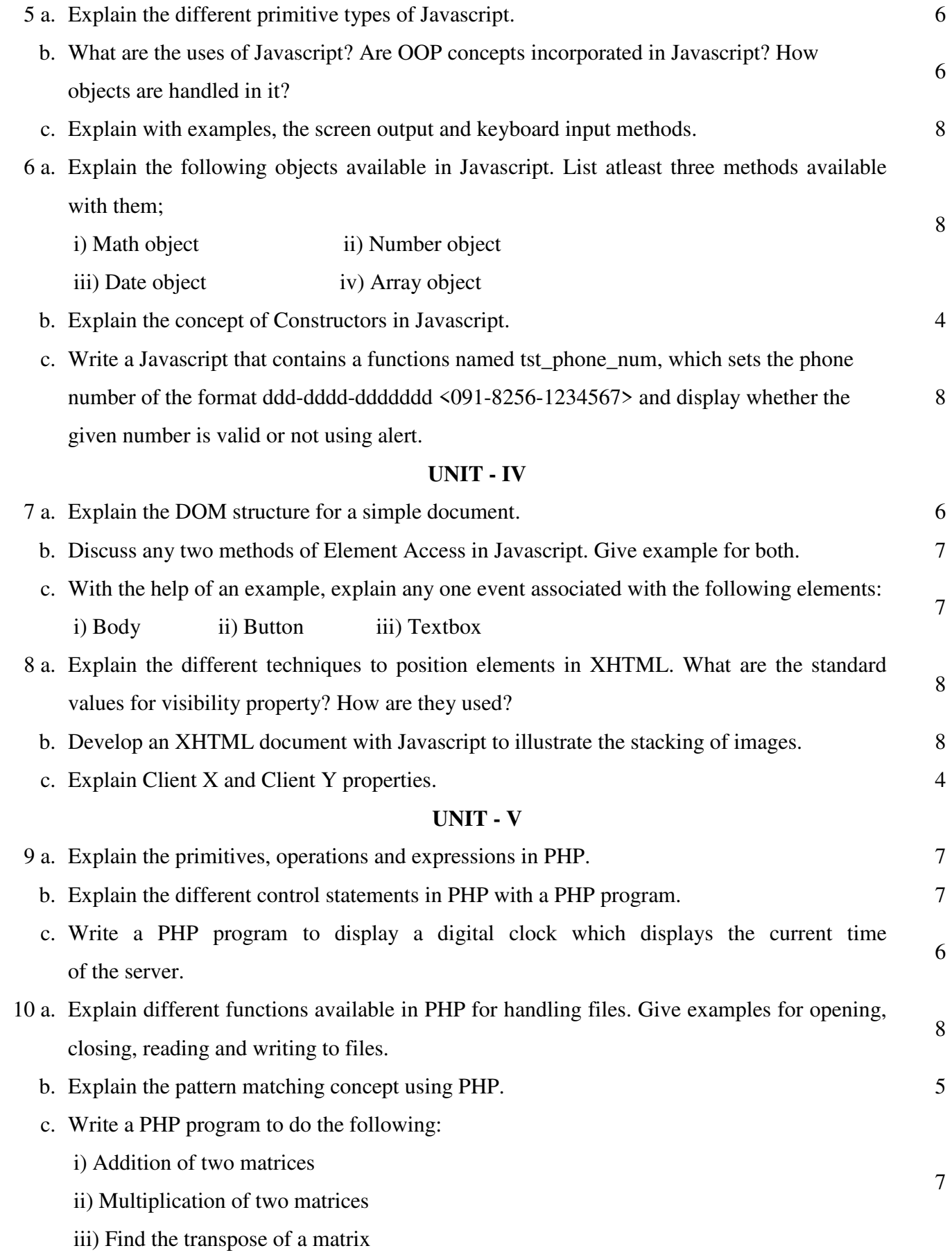